# Leistungsbeschreibung

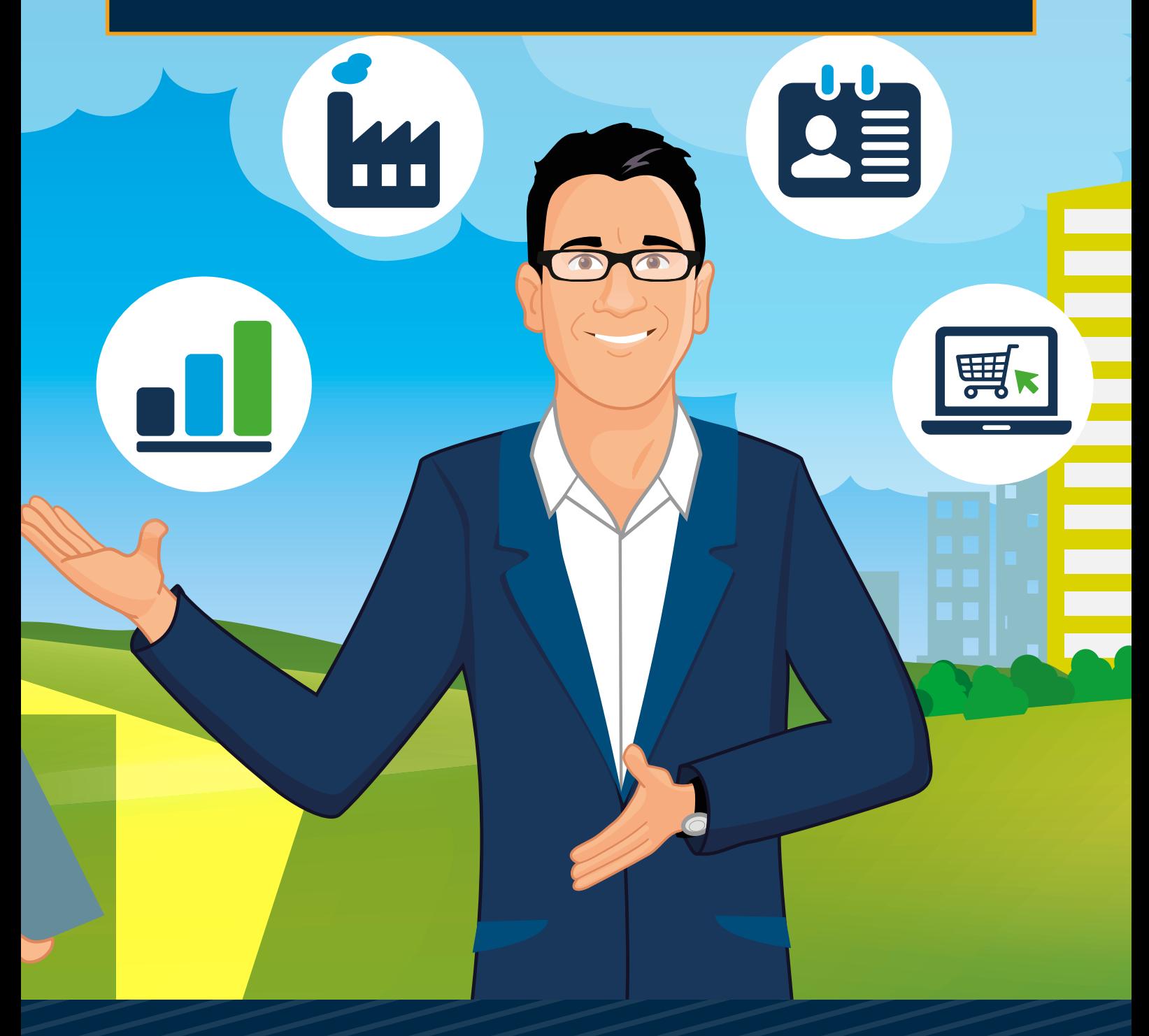

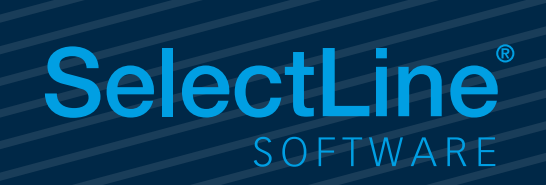

# Warenwirtschaft

# Hauptmodul – Warenwirtschaft

# SelectLine **Warenwirtschaft**

**Standard Gold Platin Diamond**

# **Adressverwaltung**

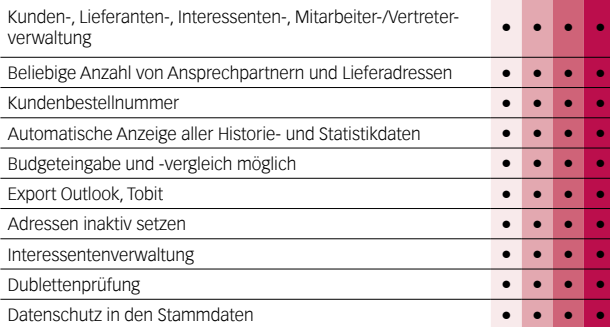

# **Artikelverwaltung**

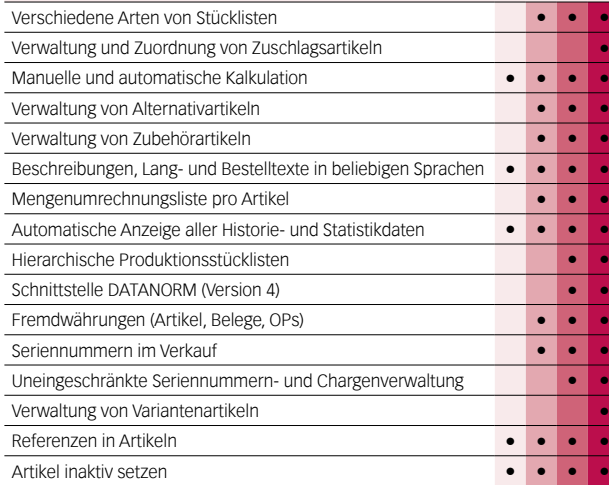

# **Preise und Rabatte**

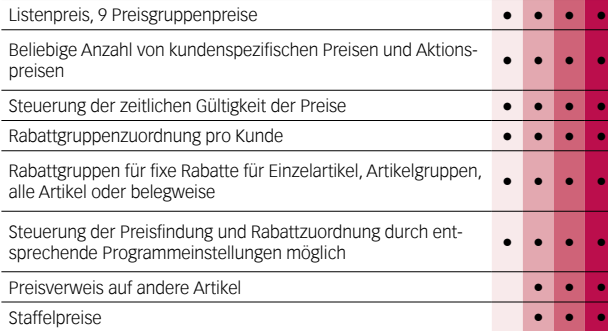

# **Belegwesen**

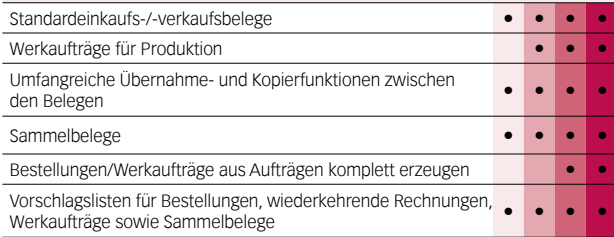

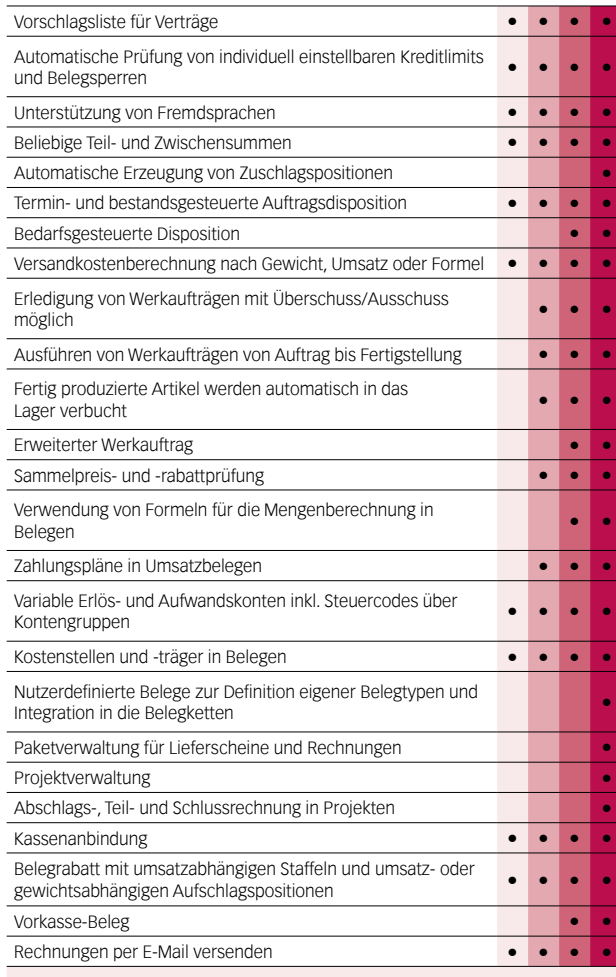

# **Lagerverwaltung**

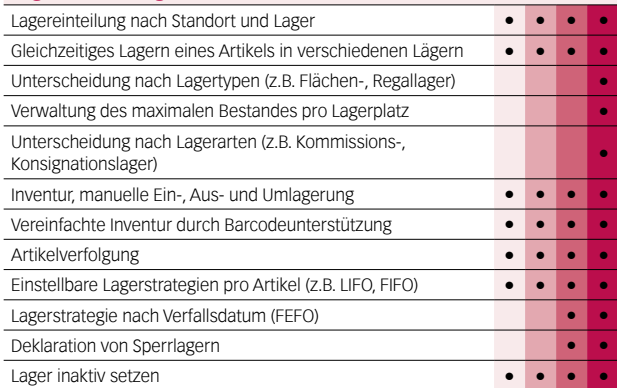

## **Offene-Posten-Verwaltung**

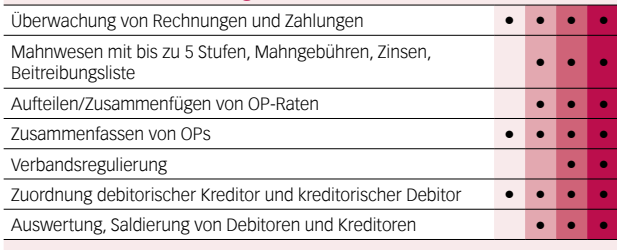

# **Zahlungsverkehr**

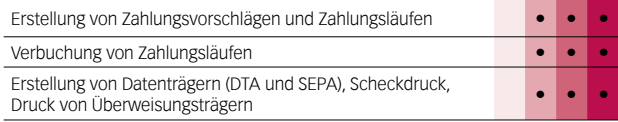

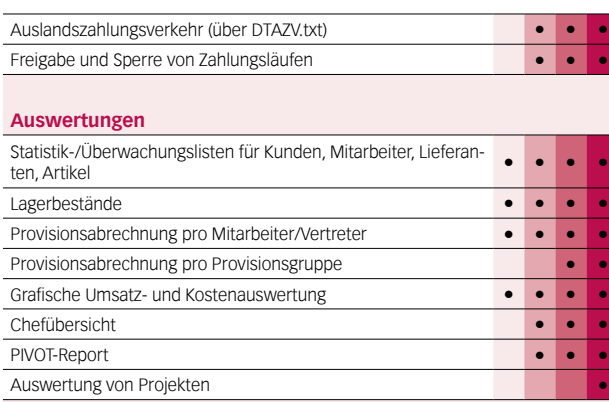

# **Export in die Fibu**

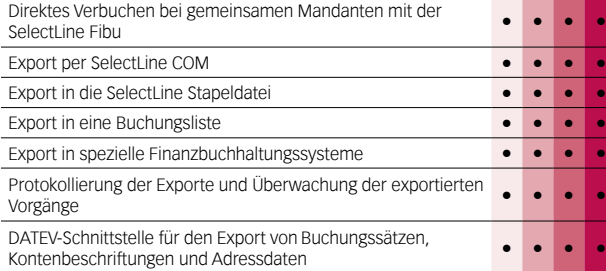

# **Import / Export**

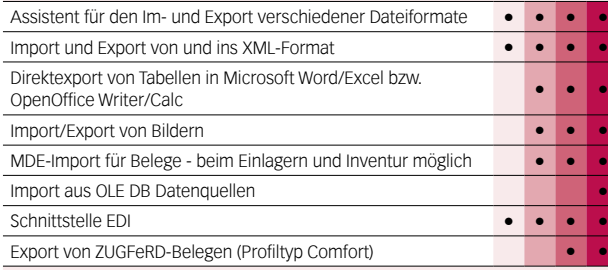

## **Makroassistent**

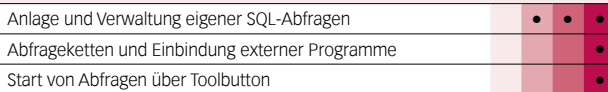

# **Weitere Programmfunktionen**

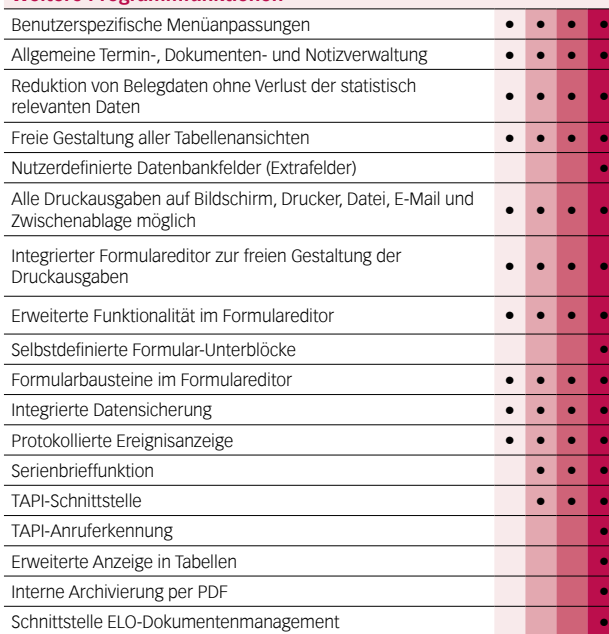

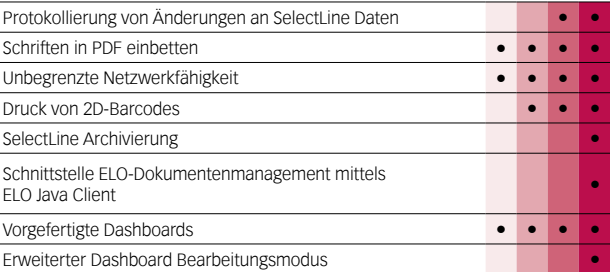

# **Zusatzmodule (kostenpflichtig)**

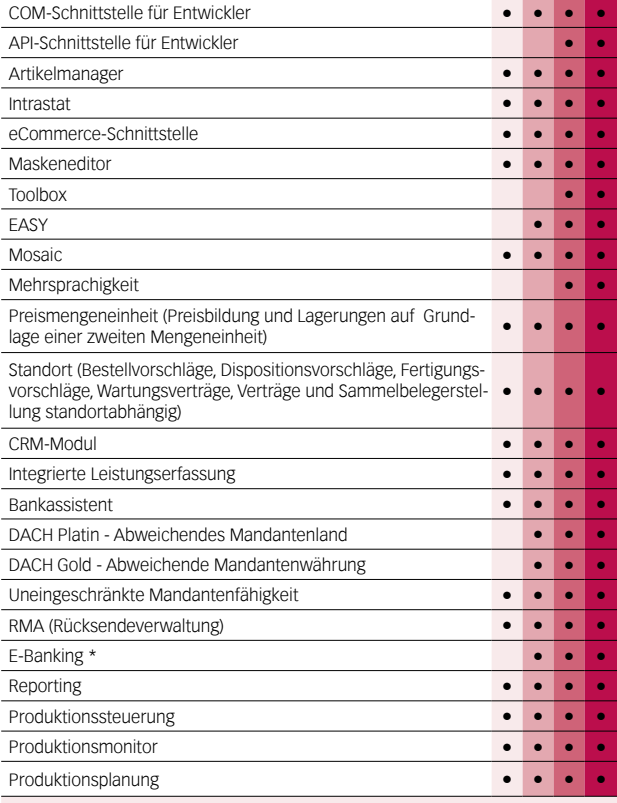

# **CRM**

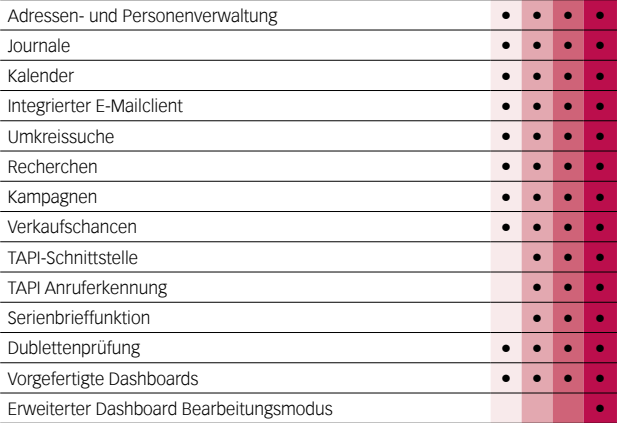

\* Hinweis: Das E-Banking Modul kann im Mandantenland DE mit €-Währung eingesetzt werden.

Für das Mandantenland AT ist der Einsatz des E-Banking Moduls geplant.

# Modul – Produktion, Artikelmanager

# SelectLine **Produktion**

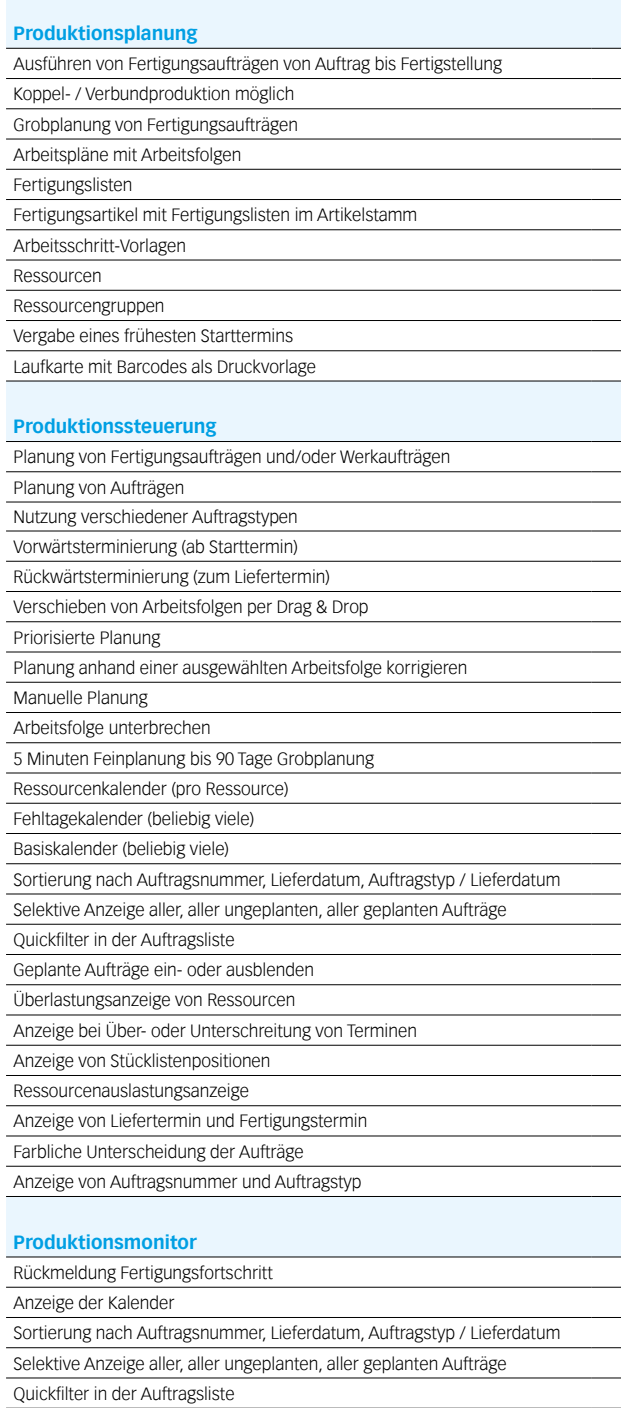

Geplante Aufträge ein- oder ausblenden

# SelectLine **Artikelmanager**

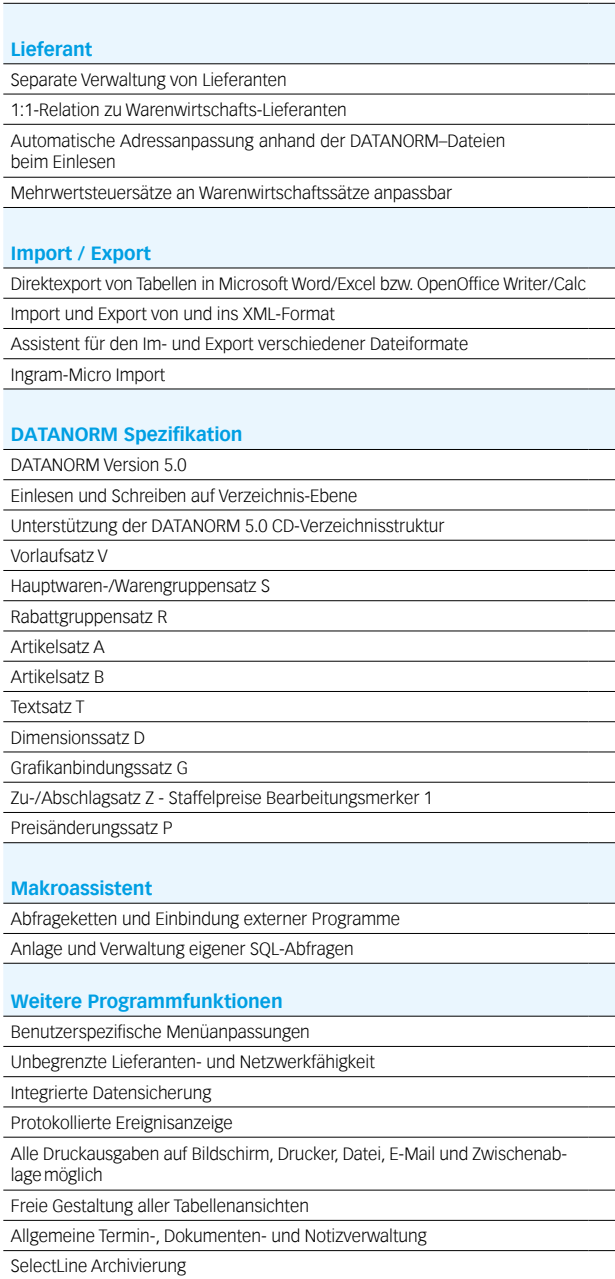

# Modul – SL.mobile

# SelectLine **SL.mobile**

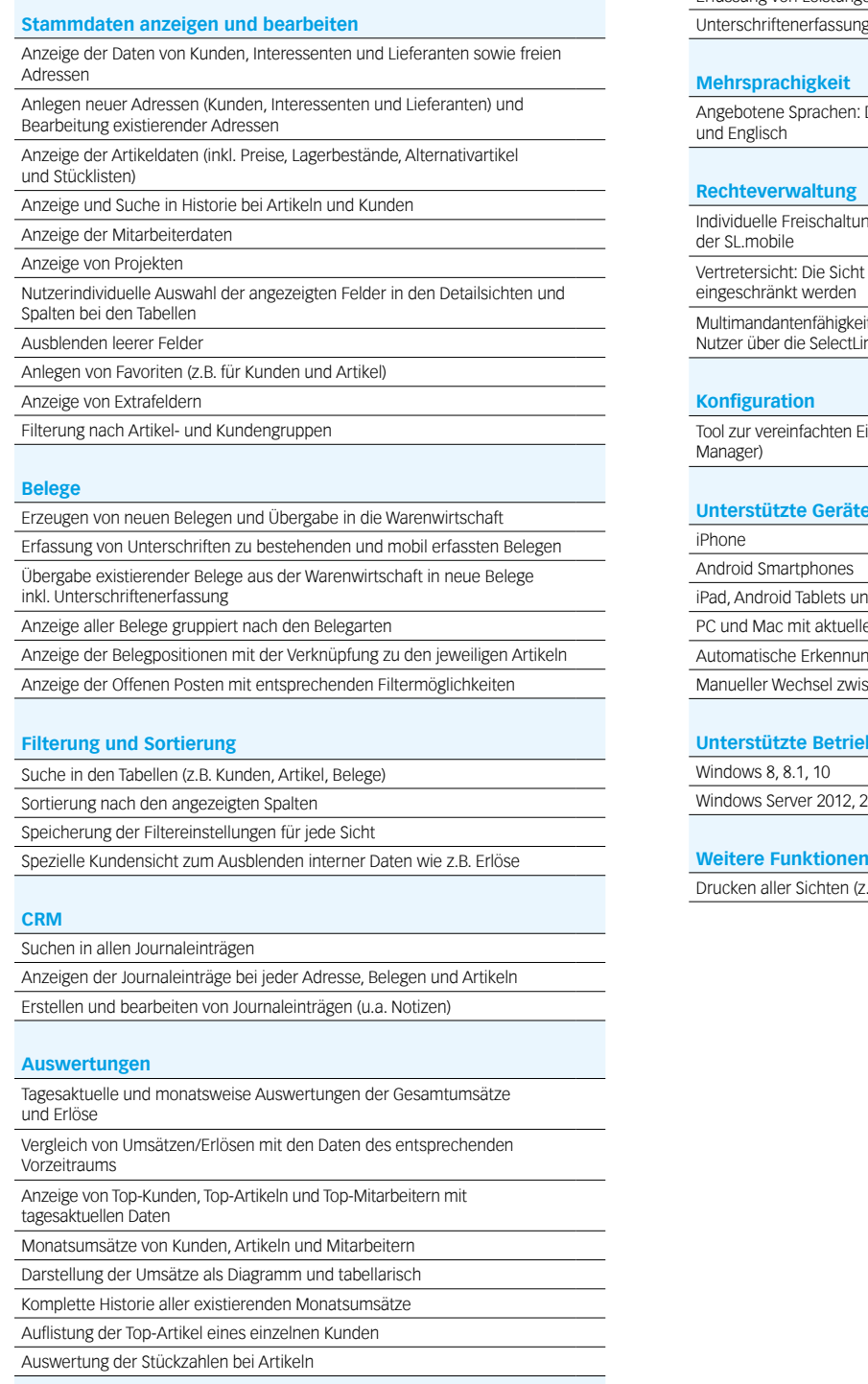

# **Umkreissuche**

Anzeigen von Adressen (z.B. Kunden) im Umkreis einer bestimmten Adresse oder der eigenen Position

# **Leistungserfassung**

Erfassung von Leistungen zur späteren Verrechnung in der Warenwirtschaft Erfassung von Leistungen direkt im Beleg

g für Leistungen

.<br>Angeboten: Deutsch (Schweiz), Französisch, Italienisch

ng jedes Nutzers für die verschiedenen Funktionen

t jedes Nutzers kann auf seine Kunden, Belege etc.

Multimandantenfähigkeit: Einschränkung der sichtbaren Mandanten für jeden Nutzer über die SelectLine Warenwirtschaft

Einrichtung und Konfiguration der SL.mobile (SL.mobile

### **Unterstützte Geräte**

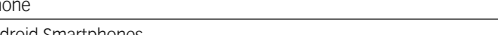

nd Windows 8 Tablets

len Browsern

ng der genutzten Geräte

schen den angezeigten Versionen (Phone, Desktop)

# **Untersteme für den Server**

2012 R2, 2016

z.B. Belege und Detailsansichten)

# Warenwirtschaft

# Modul – SL.MDE

# SelectLine **SL.MDE**

# **Allgemein**

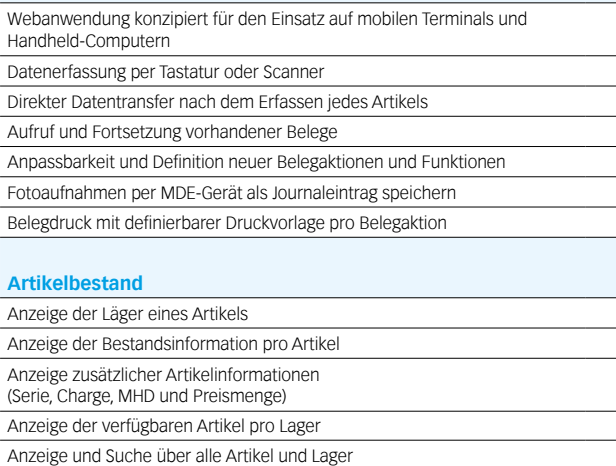

# **Wareneingang**

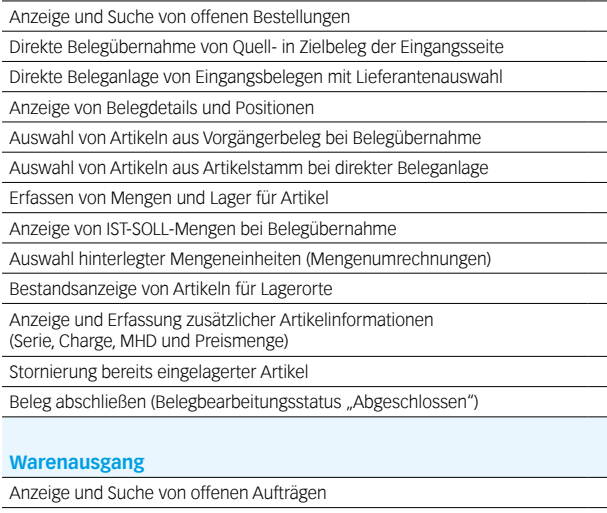

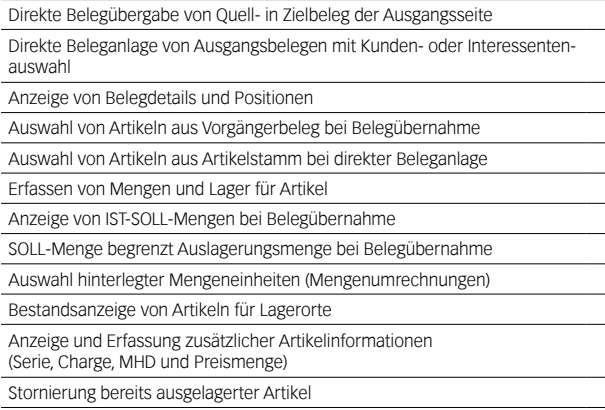

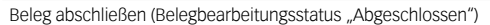

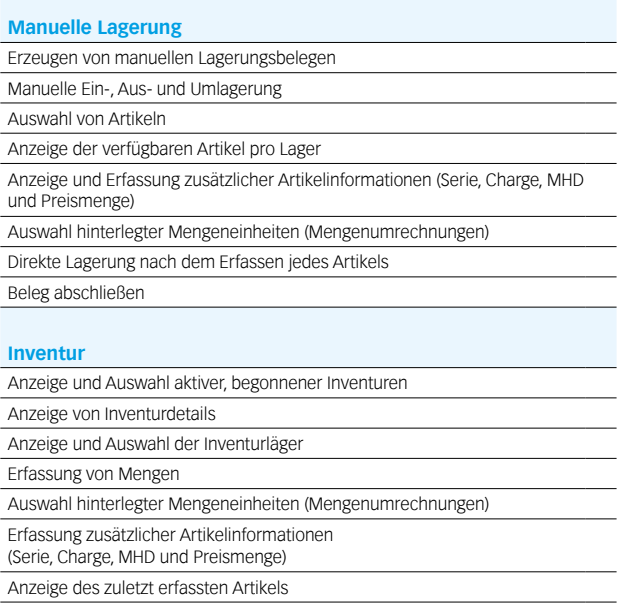

Megenkorrektur

# Webshop-Anbindung zu Shopware

### **Allgemein**

Windows-Desktopanwendung konzipiert für den Datenaustausch (Bestellungen, Kunden, Artikelstammdaten, Bestände, Preise, etc.) zwischen

### **Stammdaten**

Umfangreicher Abgleich von Stammdaten (Bezeichnungen, EAN, Hersteller, etc.) zum Webshop automatisch und in Echtzeit

Varianten mit dem gleichnamigen Zusatzmodul (Verfügbar ab Q3 2019) Upload der in der SelectLine angelegten Varianteninformationen

Upload der in der SelectLine angelegten Sachmerkmale in die Shopware Eigenschaften und Filter (Zusatzmodul, verfügbar ab Q3 2019)

Verbinden der Freien Felder und der Extrafelder mit den Shopware Freitextfeldern und Hochladen der Inhalte zum Shop

Upload der mehrsprachigen Texte aus der SelectLine in den Shopware

Upload von Lagerbeständen (tatsächlich, verfügbar, etc.) aus beliebigen Lägern Upload von Preisen (Preisgruppenpreise, Aktionspreis, Pseudopreis/UVP) und

Staffelpreisen Upload von Kundenpreisen zu Shopware mit speziellem Plugin (Zusatzmodul,

verfügbar ab Q3 2019)

Frei konfigurierbare Übernahme von Texten aus der SelectLine zum Upload in den Shop

Wahl zwischen dem Upload der SelectLine Texte und eigenen Webshoptexten

Freie Zuweisung von SelectLine Mengeneinheiten zu Shopware Mengeneinheiten (Preiseinheiten)

Pflege der Informationen für die gesetzlich vorgeschriebenen Grundpreise (Maßeinheit, Inhalt, Grundeinheit, Verpackungseinheit)

Setzen der Merkmale für Aktiv, Hervorheben, Abverkauf und Versandkostenfrei

Pseudoverkäufe (Topseller) simulieren & Erscheinungsdatum vorbelegen

Setzen eines manuellen Lagerbestandes für Artikel ohne Bestandsführung möglich

Auslesen und Hochladen des Lagerbestandes für Stücklisten (Bestand des limitierenden Elements)

Staffelmengen, Mindestbestellmengen und Maximalbestellmengen

Cross-Selling und Zubehör (Verfügbar ab Q3 2019)

Löschen von Shopartikel direkt aus der Schnittstelle

Automatische Pflege der SEO-Daten (Metatitel, Metabeschreibung, Keywords) auf Basis der SelectLine Texte

## **Webshop-Kategorien**

Pflege der Webshop-Kategorien direkt in der Schnittstelle

Neuanlage, Löschen, Umbenennen

SEO-Daten pflegen (Metatitel, Metabeschreibung, Keywords)

Einfaches Verschieben und Sortieren von Kategorien inkl. Unterkategorien und Upload der Daten in Echtzeit in den Shop

## **Bilder und Medien**

Upload von Bildern aus verschiedenen Quellen (manuell per Drag-and-Drop, zentrales Bildverzeichnis, SelectLine Bilder)

- Upload vom Medien (z.B. PDF) zum Shop mit frei wählbarem Anzeigenamen
- Anzeige der zugewiesenen Bilder und Medien direkt in der Schnittstelle

Direktes Löschen von Bildern und Medien aus dem Webshop

## **Auftragsimport≠**

Import der Webshopbestellungen mit automatischer Bestandskundenerkennung (Dublettenprüfung)

Neukundenanlage in der Warenwirtschaft

Automatische Zuweisung von Zuschlägen, Rabatten und Gutscheinen zu beliebigen Artikeln

Frei wählbare Belegarten mit optionaler Unterscheidung von Vorkassebestellungen und Amazon-Bestellungen (MultiChannel-Zusatzmodul ab Q3 2019)

Zuordnen der Shopzahlarten zu SelectLine Zahlungskonditionen

Zuordnen der Versandarten zu SelectLine Versandarten

Korrekte Besteuerung der Bestellungen nach Inland EU mit UStID, EU ohne UStID und Drittland

Automatische Anlage von Belegen inkl. MwSt. bzw. exkl. MwSt., je nach Typ der Webshop-Bestellung

Frei konfigurierbarer Import von Bestellungen nach Shopware-Zahlungsstatus (z. B. Komplett Bezahlt, Offen, etc.)

### **Kundenupload und Kundenpreise**

Upload von Bestandskunden aus der SelectLine und automatische Zuordnung zu Shopware Kundengruppen für korrekte Preisanzeige nach SelectLine Preisgruppe

Automatischer E-Mail-Versand zur Einladung der Kunden nach Upload

Unterscheidung von B2B- und B2C-Kunden

Zuweisung eines Ansprechpartners beim Upload

Entnahme der Stammdaten (Rechnungsadresse) aus der SelectLine mit Möglichkeit einer abweichenden E-Mail

Upload von Kundenpreisen zu Shopware mit speziellem Plugin (Zusatzmodul, verfügbar ab Q3 2019)

### **Benutzerverwaltung**

Anlage von Benutzern mit verschiedenen Rollen (Verfügbar ab Q3 2019)

### **Technologie**

Modernste Technologie basierend auf dem aktuellen Microsoft.Net Framework Kommunikation direkt mit der SelectLine API

Keine schreibenden Datenbankzugriffe

LiveUpdate mit gleichzeitiger Prüfung der kompatiblen SelectLine-Version Einfacher Setup-Assistent

# Warenwirtschaft/ Rechnungswesen

# Rechnungswesen

# SelectLine **Toolbox**

## **Maskenanpassungen**

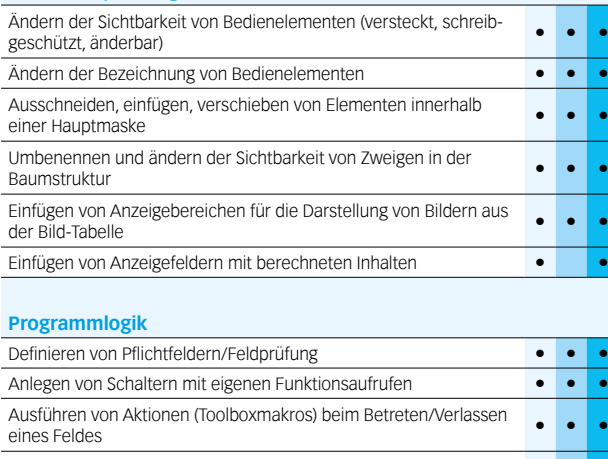

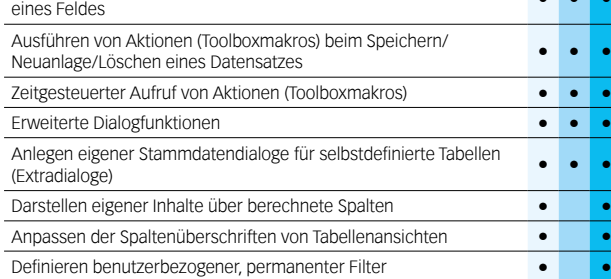

## **Extern**

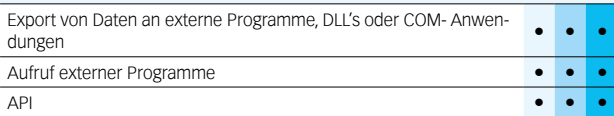

# Modul – Toolbox Hauptmodul – Rechnungswesen

# SelectLine **Finanzbuchhaltung Standard Gold Platin**

## **Konten und Kontenplan**

**Edit**

**Runtime Standard Runtime Gold \***

Runtime Standard **Intime Gold** 

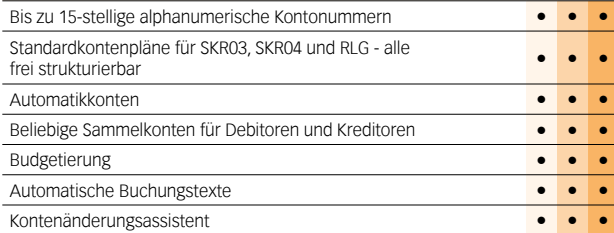

## **Buchungen**

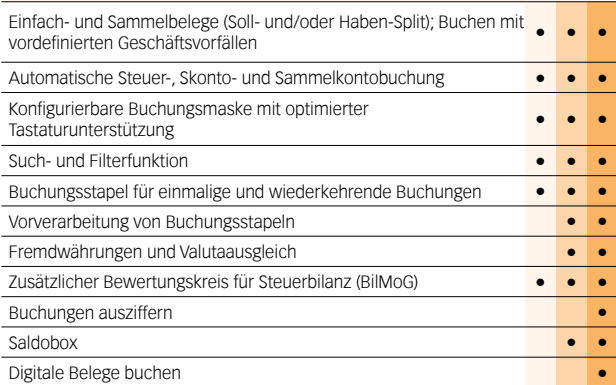

## **Zeiträume**

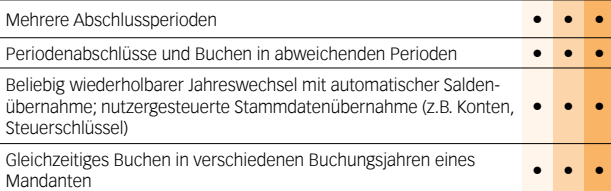

## **Offene-Posten-Verwaltung**

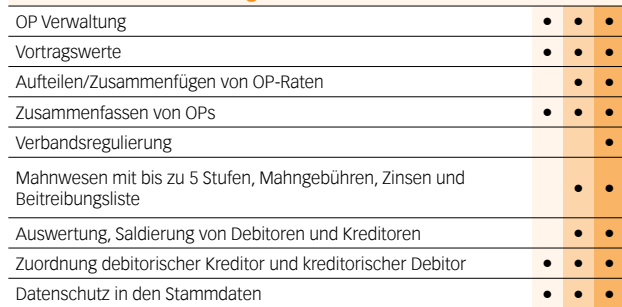

## **Zahlungsverkehr**

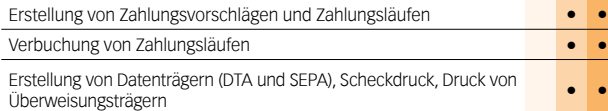

## **\*** Nur Warenwirtschaft

Hinweis: Die Leistungsübersicht SelectLine Toolbox gilt für alle toolboxfähigen Dialoge. Für die Erstellung von Anpassungen wird die Toolbox Edit benötigt. Die Toolbox Runtime Versionen ermöglichen die Nutzung dieser Anpassungen.

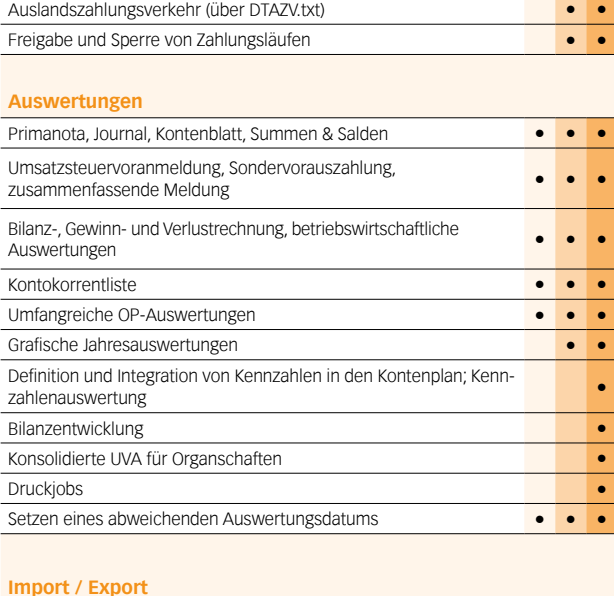

# Assistent für den Im- und Export verschiedener Dateiformate **• • •** Import und Export von und ins XML-Format **• • •** Direktexport von Tabellen in Microsoft Word/Excel bzw. OpenOffice Writer/Calc **• •** DATEV-Schnittstelle für den Import und Export von Buchungssätzen, **EXECUTE:** But the turn of the state of the state of the state of the state of the state of the state of the state of the state of the state of the state of the state of the state of the state of the state of the state of Import von Buchungsstapeldateien im Text-, dBase- oder Dat-Format (eigenes SelectLine Format) **• • •** Schnittstelle IDEA **• • •** ELSTER-Versand **• • •** Import aus OLE DB Datenquellen **•**

## **Makroassistent**

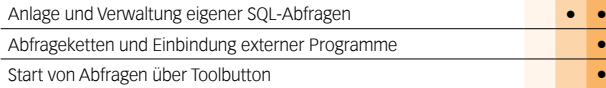

# **Weitere Programmfunktionen**

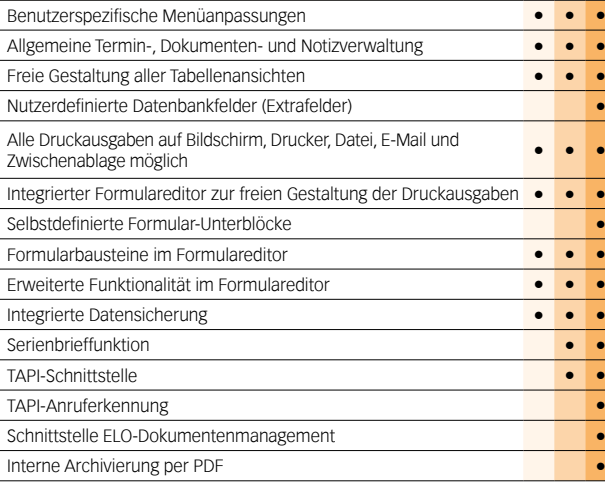

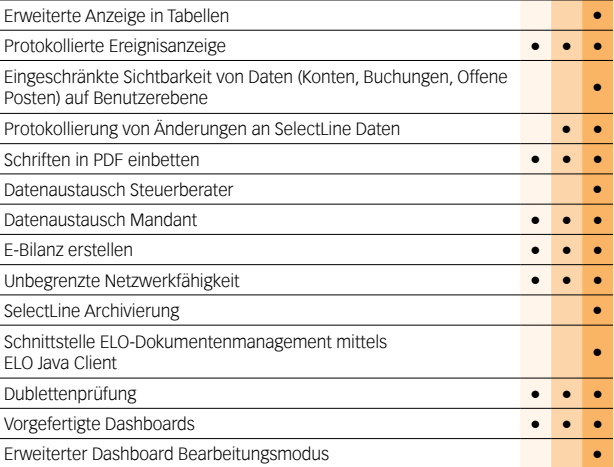

# **Zusatzmodule (kostenpflichtig)**

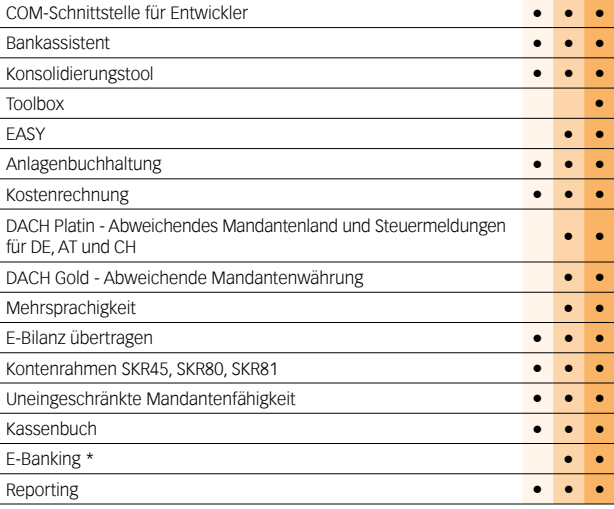

\* Hinweis: Das E-Banking Modul kann im Mandantenland DE mit €-Währung eingesetzt werden.

Für das Mandantenland AT ist der Einsatz des E-Banking Moduls geplant.

# Rechnungswesen

# Modul – Anlagenbuchhaltung, Kostenrechnung

**Standard Platin**

# SelectLine **Anlagenbuchhaltung**

# **Anlagenverwaltung**

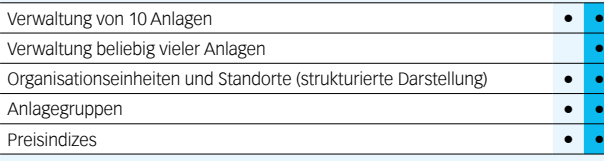

## **Anlagespiegelstruktur**

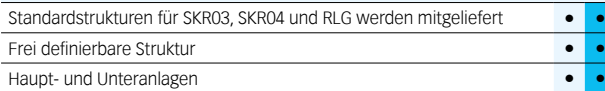

# **Konten**

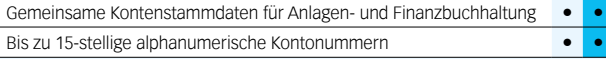

# **Abschreibungen**

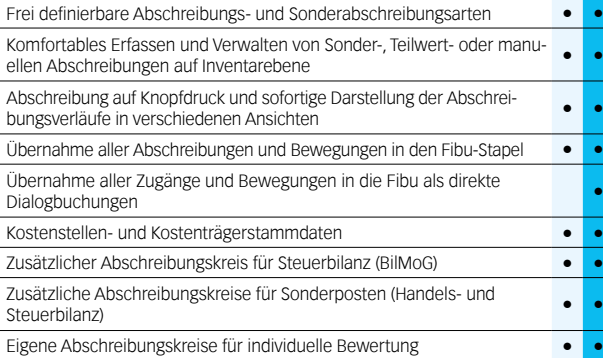

# **Auswertungen**

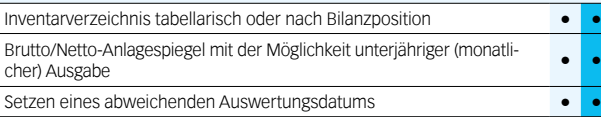

# **Import / Export**

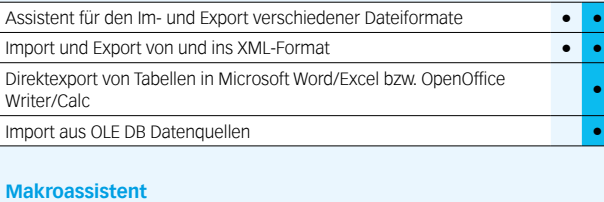

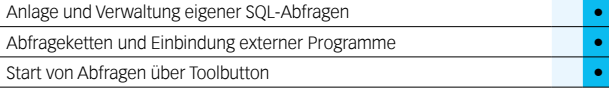

# SelectLine **Kostenrechnung**

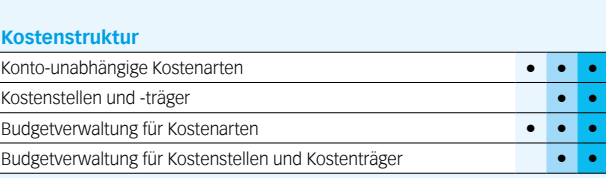

**Standard Gold Platin**

## **Kostenerfassung**

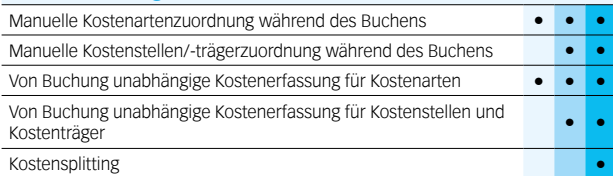

## **Kostenverteilung**

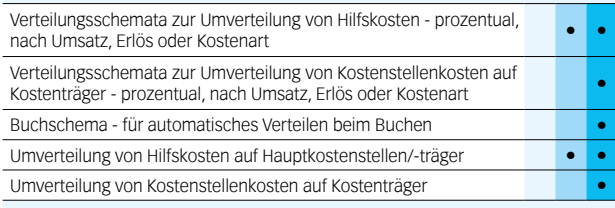

## **Auswertungen**

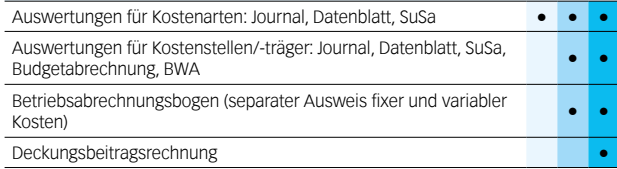

# Modul – Kassenbuch

# SelectLine **Kassenbuch**

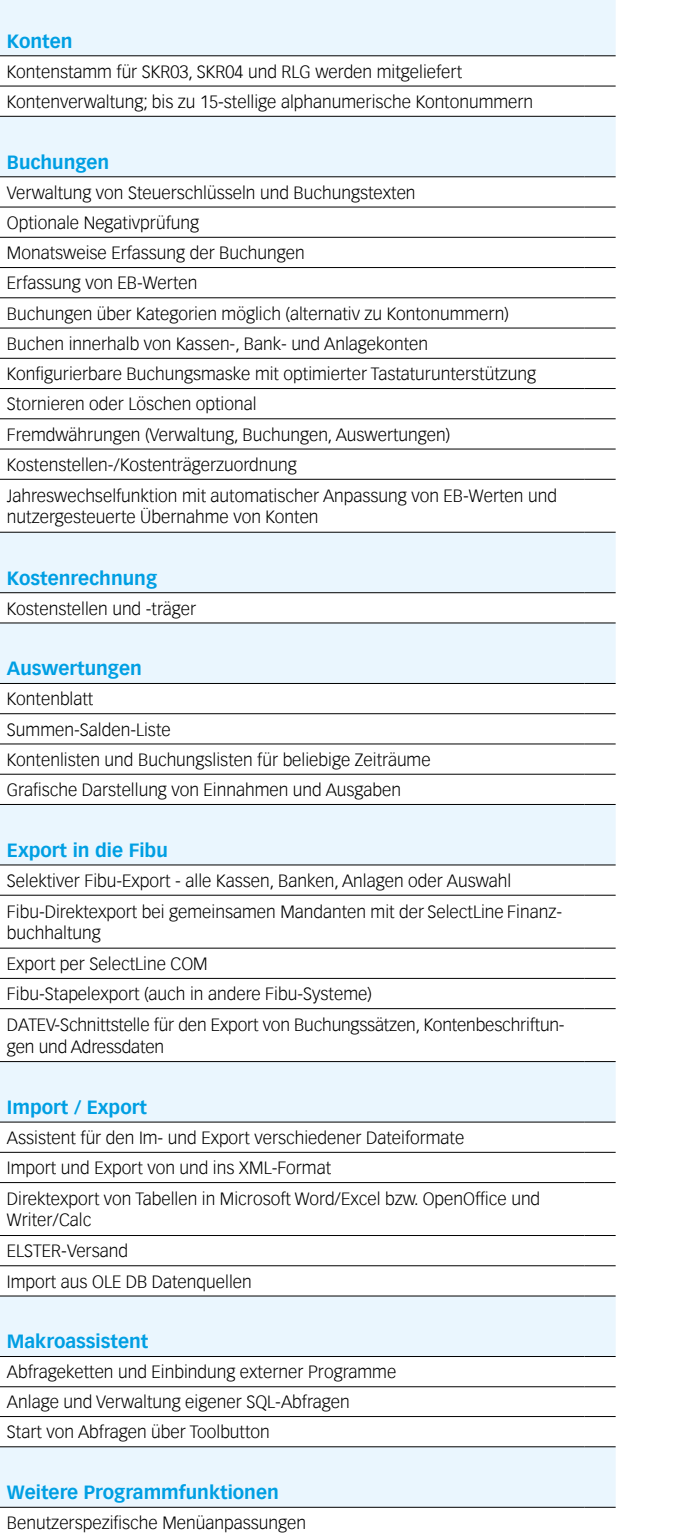

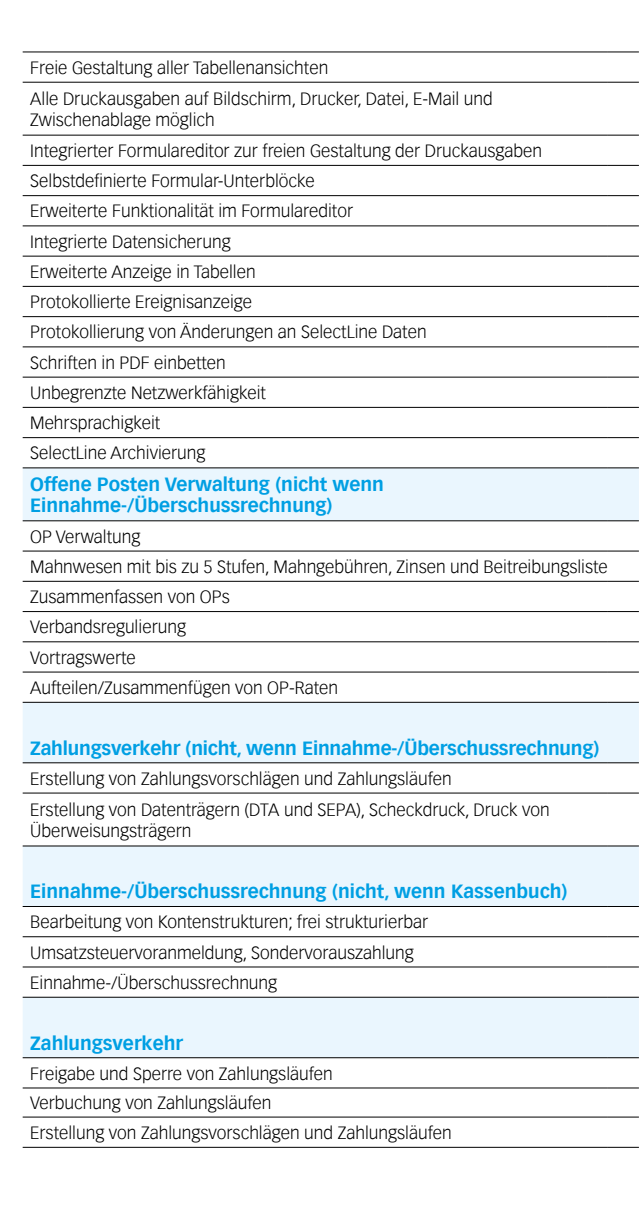

Allgemeine Termin-, Dokumenten- und Notizverwaltung

SelectLine Software GmbH Otto-von-Guericke-Str. 67 39104 Magdeburg Tel.: +49 391 555 50-80 Fax: +49 391 555 50-89 info@selectline.de www.selectline.de

SelectLine Software AG Achslenstrasse 15 CH-9016 ST. Gallen Tel.: +41 71 28246-48 info@selectline.ch www.selectline.ch

SelectLine Software GmbH Graben 21 A-4690 Schwanenstadt Tel.: +43 7673 73400 info@selectline.at

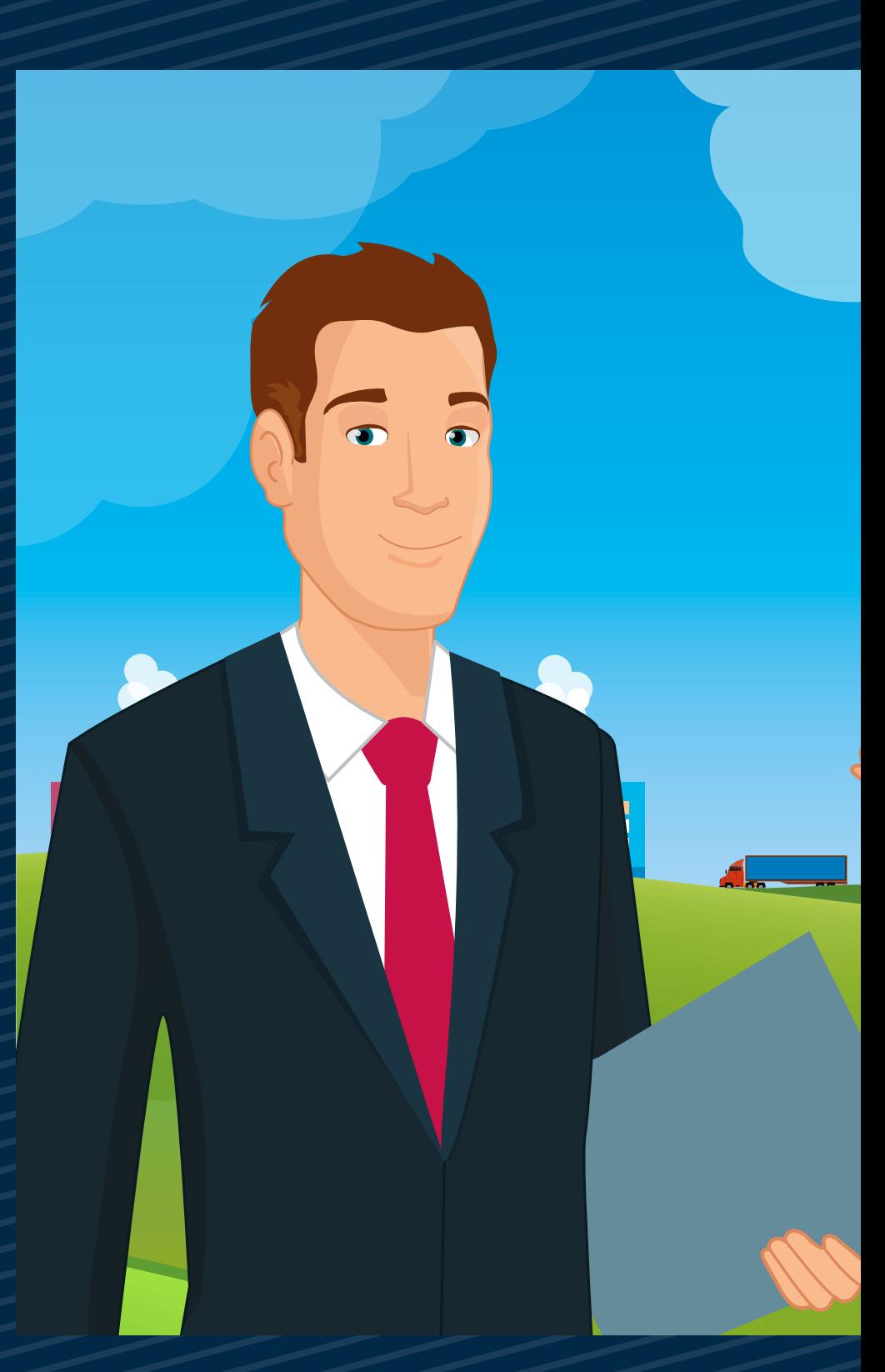

www.selectline.at *©Copyright 2019 by SelectLine Software GmbH. Technische Änderungen und Irrtümer vorbehalten. (April 2019)*

# **SelectLine®** SOFTWARE